# JMOD-BT-1 : 블루투스(Bluetooth) 시리얼 모듈

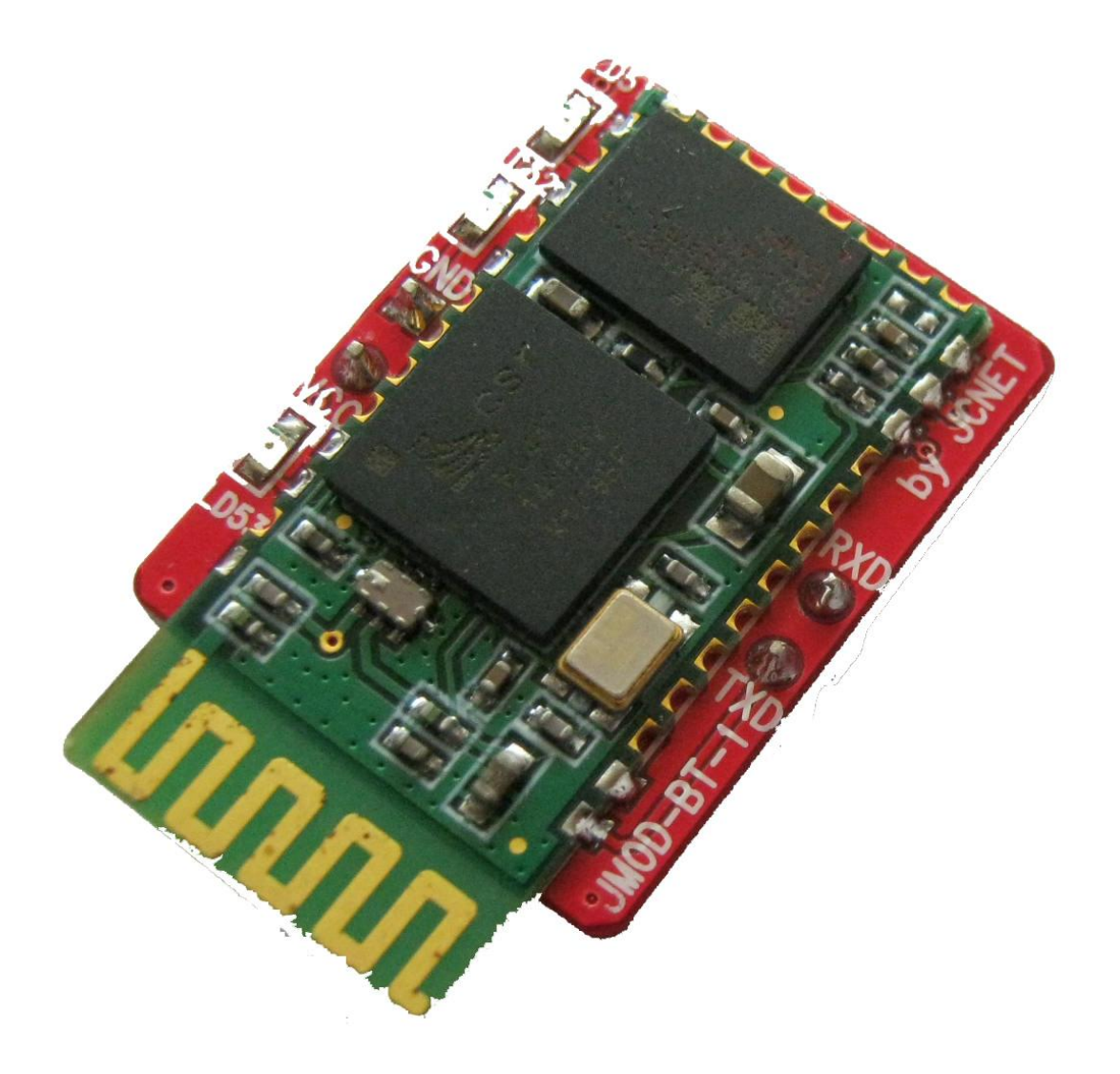

#### 소개

## 간편한 인터페이스를 가진 마스터/슬레이브 동작 가능 블루투스 시리얼 모듈!!!

JMOD-BT-1은 제이씨넷이 HC-05 블루투스 시리얼 모듈을 기반으로 JMOD-128-1과 같은 마이크로콘트롤러 모듈 또는 일반 브레드보드 등에 장착하기 쉽도록 제작한 블루투스 시리얼 모듈 입니다. 셋업을 통하여 마스터 또는 슬레이브 모드로 동작이 가능하며, 5V 및 3.3V의 전원에서 모두 동작할 수 있는 장점을 가지고 있습니다.

#### 5가지 주요 특징

- 1. 세팅에 따라 마스터 또는 슬레이브 모드로 동작
- 2. 간편한 핀헤더 타입 인터페이스로 연결 용이 (타 모듈 및 브레드보드 장착 편리)
- 3. 5V 및 3.3V 전원 모두에서 동작 가능
- 4. 셋업모드와 통신모드를 구분해주는 선택 스위치 제공.
- 5. 상태 LED 제공으로 동작 상태 식별 가능.

### 구성품

- 1. JMOD-BT-1 블루투스 시리얼 모듈 : 1개
- 2. JMOD-BT-1 : 블루투스 시리얼 모듈 사용자 설명서 : 1부

#### 외관 및 구성도

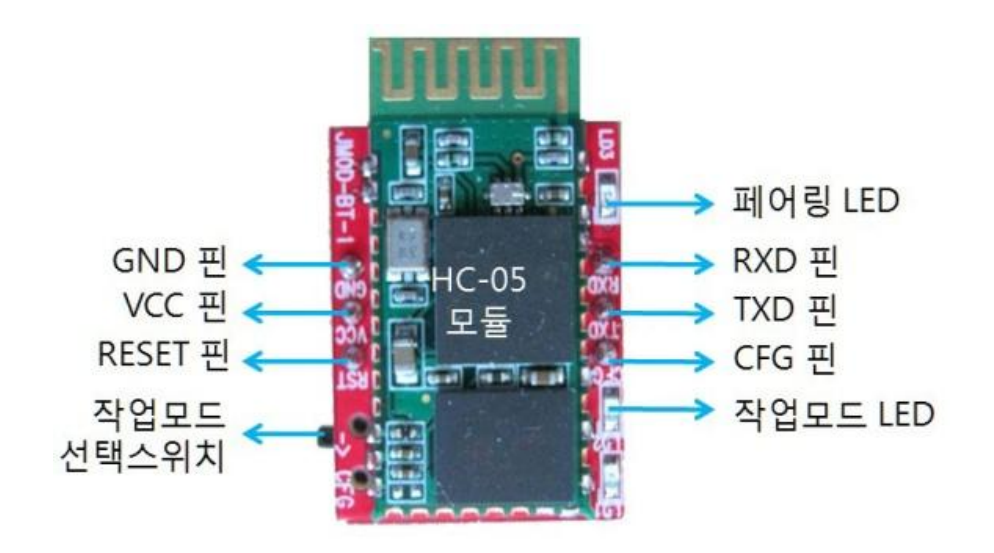

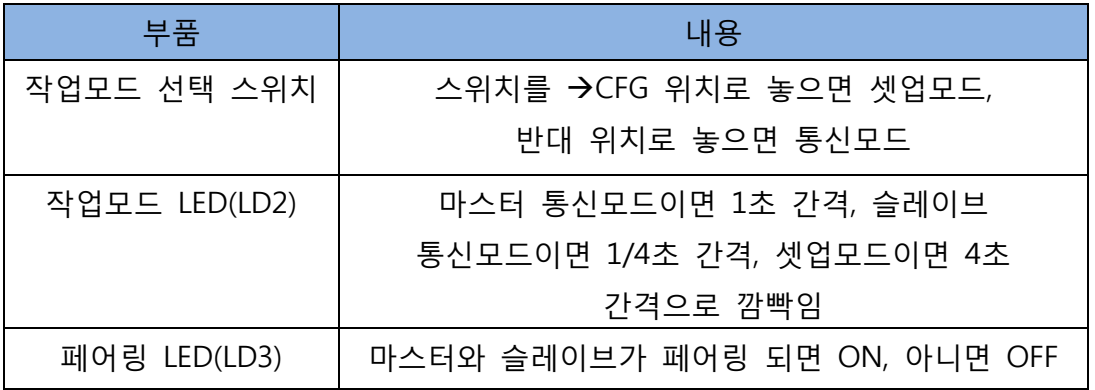

#### 기능 및 규격

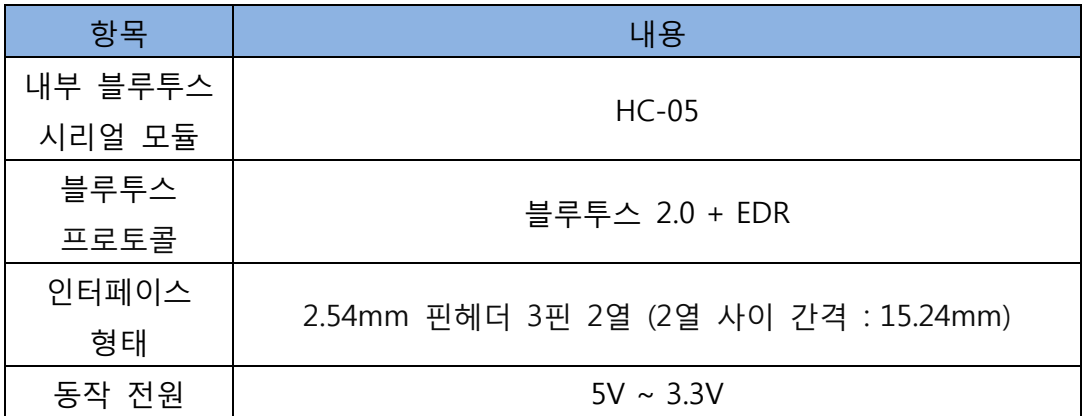

#### 셋업 방법

JMOD-BT-1 의 마스터/슬레이브 모드 및 baudrate 등 초기 셋업 상태를 변경하고자 할 때는 JMOD-BT-1 의 AT 명령어를 사용하여 셋업합니다.. 자세한 셋업 방법은 'JMOD-BT-1 셋업 설명서'(구매 사이트에서 다운로드 가능)와 'HC-05 AT 명령어 설명서'(구매 사이트에서 다운로드 가능)를 참조하시기 바랍니다.

#### 소프트웨어 개발 환경

● 제품에 동봉된 "JMOD-BT-1 블루투스 시리얼 모듈 사용자 설명서" 참조

#### 참조용 파일 (관련자료 다운로드에서 다운가능)

- JMOD-BT-1 블루투스 시리얼 모듈 사용자 설명서
- JMOD-BT-1 셋업 설명서
- HC-05 사용자 설명서
- HC-05 AT 명령어 설명서
- JMOD-128-1 용 브릿지 프로그램

# 제품 관련 사진

JMOD-128-1 에 장착하여 사용한 예

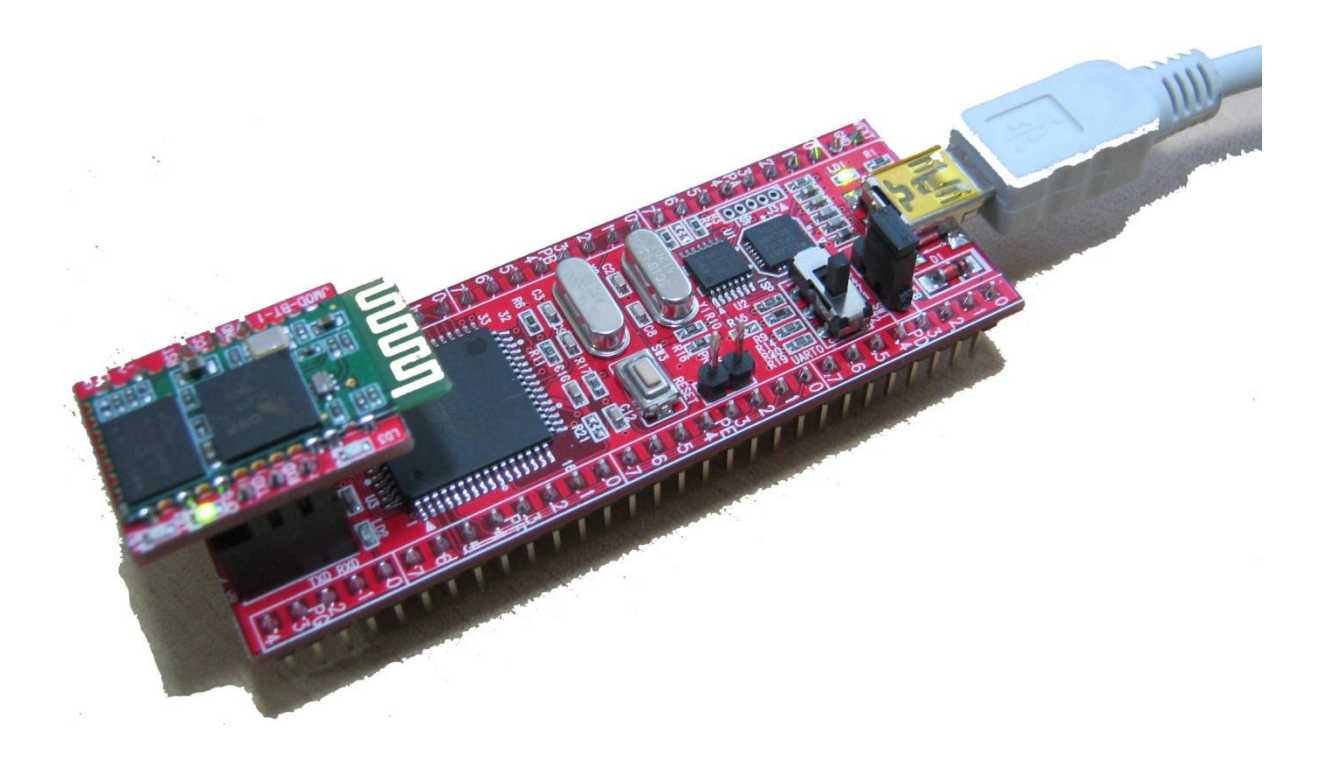

PC에서 JMOD-128-1에 장착된 JMOD-BT-1를 연결하여 스마트폰과 통신한 예

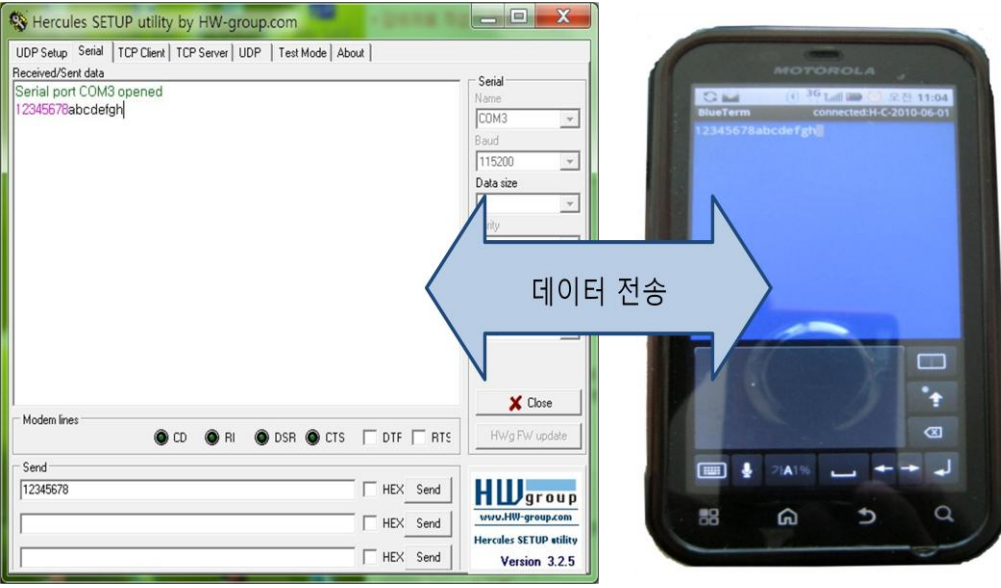

JARDUINO-UNO-1 아두이노 UNO R3 호환 모델에 장착하여 사용한 예

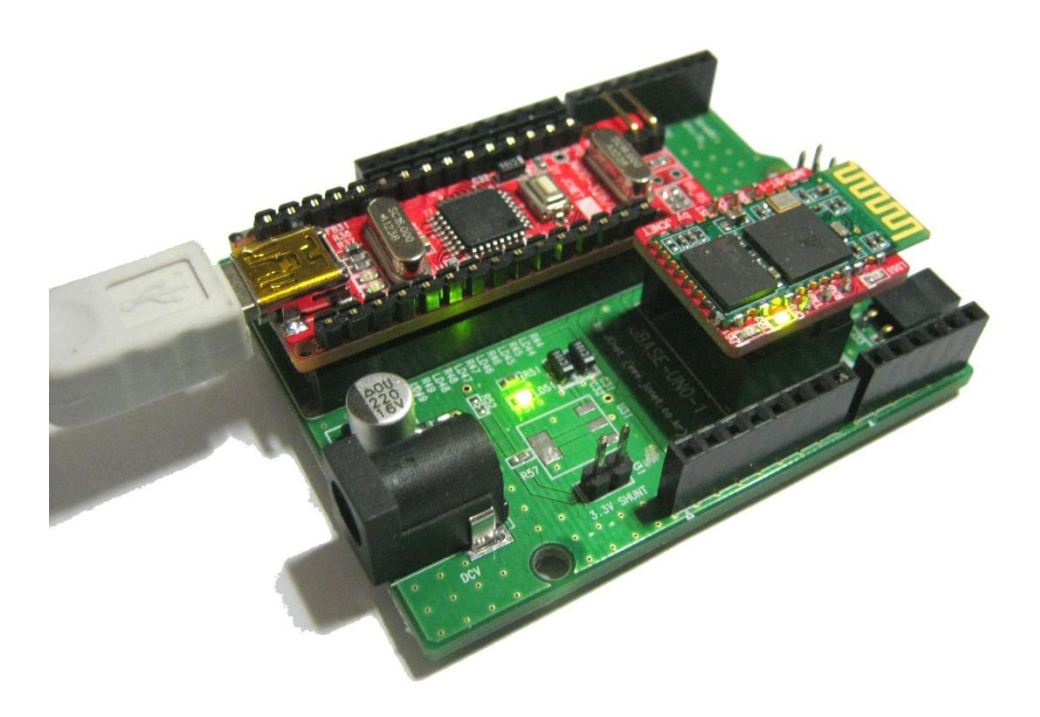

JTOOL-MKII-1 다운로더에 장착하여 무선 ISP 다운로더로 사용한 예

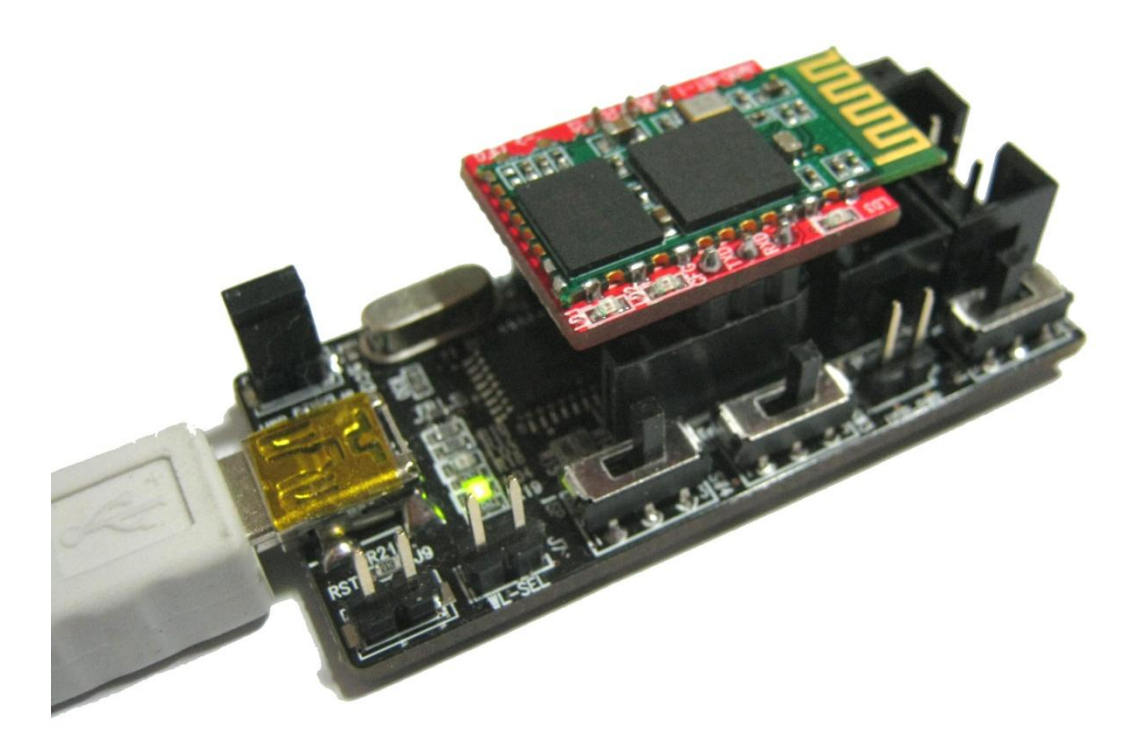

## A/S 및 문의처

- JMOD-128-1의 A/S, 구매, 반품, 영업, 간단한 기술 및 기타 문의
	- 주소 : 대전시 서구 둔산대로 117번길 66 (만년동 골드타워) 526호
	- 전화 : 042-486-0761
	- 팩스 : 042-486-0763
	- 이메일 : [jcnet@jcnet.co.kr](mailto:jcnet@jcnet.co.kr)
- JMOD-128-1의 하드웨어, 소프트웨어, 개발환경 등 순수하게 기술과 관련된 문의 ■ 네이버 임베디드홀릭[\(http://cafe.naver.com/lazydigital\)](http://cafe.naver.com/lazydigital) 카페